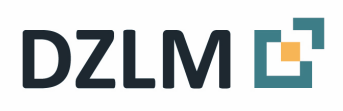

# Informationen für Lehrkräfte **Halbschriftliche Rechenstrategien**

Annica Baiker, Annabell Gutscher, Antonia Giesen, Katharina Knaudt, Clara Schröter und Christoph Selter

Juli 2023

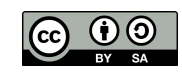

# **Bedeutung des halbschriftlichen Rechnens**

Ein zentrales Ziel des Mathematikunterrichts der Primarstufe besteht darin, dass Kinder den flexiblen Umgang mit den unterschiedlichen Rechenmethoden *Kopfrechnen*, *halbschriftliches Rechnen* sowie *schriftliches Rechnen* lernen. Dabei sollen die Lernenden nicht nur die verschiedenen Rechenmethoden sicher beherrschen, sondern auch je nach Aufgabe entscheiden können, welche dieser Methoden am sinnvollsten bzw. welcher Rechenweg für sie am geschicktesten ist. Diese Fähigkeit wird flexibles Rechnen genannt.

Das Verständnis und der sichere Umgang mit den halbschriftlichen Rechenstrategien bilden nicht nur die Grundlage, um die schriftlichen Algorithmen verständig erarbeiten und ausführen zu können. Durch die verständnisbasierte Nutzung der einzelnen Strategien wird auch der Zahl- und Aufgabenblick der Kinder gefördert, der es ihnen ermöglicht, in Abhängigkeit von einzelnen Aufgaben bewusst zu entscheiden, wie sie am geschicktesten rechnen können (vgl. Götze, Selter, Zannetin 2019, S. 94). Nicht zuletzt können mit zunehmender Sicherheit beim halbschriftlichen Rechnen vermehrt auch schwierigere Aufgaben im Kopf gerechnet werden, da die halbschriftlichen Strategien – wenn man sie verstanden hat und sicher ausführen kann – auch im Kopf durchgeführt werden können. Die halbschriftlichen Rechenstrategien stellen zusätzlich aber auch die Basis für das Rechnen mit Termen und Formeln in der Sekundarstufe dar. Deshalb sollte insbesondere den halbschriftlichen Strategien im Unterricht besondere Aufmerksamkeit geschenkt werden.

## **Charakteristika des halbschriftlichen Rechnens**

Beim halbschriftlichen Rechnen stehen verschiedene Hauptstrategien zum Lösen von Aufgaben zur Verfügung, weshalb grundsätzlich mehrere Lösungswege möglich sind. Ziel des Einsatzes halbschriftlicher Rechenstrategien ist es, die Rechenanforderungen beim Lösen einer Aufgabe zu reduzieren und somit die Komplexität zu verringern. Dies kann je nach gewählter Strategie beispielsweise durch die Zerlegung in Teilaufgaben oder die geschickte Veränderung der Ausgangsaufgabe geschehen. Die Wahl der Strategie hängt von der jeweiligen Aufgabe ab, orientiert sich dabei allerdings stets auch an den Präferenzen der Kinder (vgl. Krauthausen, Scherer 2007, S. 46). Auch die Notationsweise ist nicht fest vorgegeben, sodass die Kinder selbständig entscheiden können, welche Schritte sie als Merkhilfe notieren (vgl. Götze, Selter, Zannetin 2019, S. 93).

Die Hauptstrategien beim halbschriftlichen Rechnen sind *Stellenweise, Schrittweise, Hilfsaufgabe* und *Vereinfachen*. Sie können jeweils in (fast) allen Grundrechenarten – der Addition, Subtraktion, Multiplikation und Division – genutzt werden. Zu beachten ist, dass auch Mischformen auftreten können, bei denen Elemente unterschiedlicher Strategien verknüpft werden. Um das inhaltliche Verständnis zu sichern, sollten die unterschiedlichen Strategien stets anschaulich mithilfe von passendem Material erarbeitet werden. Außerdem sollten auch die Vorzüge bzw. Nachteile der jeweiligen Strategie aktiv thematisiert werden, um den sinnvollen Einsatz in Abhängigkeit von den Merkmalen einzelner Aufgaben zu fördern. Im Falle von Verständnisschwierigkeiten bietet es sich an, die Förderung zunächst im kleineren Zahlraum anzusetzen. Differenzierte Diagnose- und Förderhinweise können der Übersicht über Diagnose- und Fördermaterial zum halbschriftlichen Rechnen entnommen werden.

Im Folgenden werden die Hauptstrategien Stellenweise, Schrittweise, Hilfsaufgabe und Vereinfachen jeweils für jede Grundrechenart erläutert und es wird aufgezeigt, wie man sie mit Material darstellen kann.

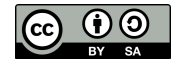

## **Stellenweise**

Bei dieser Strategie werden **beide Ausgangszahlen stellengerecht zerlegt** und anschließend miteinander verrechnet. So erhält man einfachere Teilrechnungen mit "glatten" Zahlen. Die dabei entstehenden Teilergebnisse müssen schließlich addiert werden, um das Gesamtergebnis zu erhalten.

#### **Addition**

Beide Summanden werden in ihre Stellenwerte zerlegt. Die beiden Werte eines Stellenwertes aus dem ersten und zweiten Summanden werden jeweils addiert (H + H, Z + Z, E + E). Um das Gesamtergebnis zu erhalten, werden die dabei entstandenen Teilergebnisse addiert (Ergebnis H + Ergebnis Z + Ergebnis E).

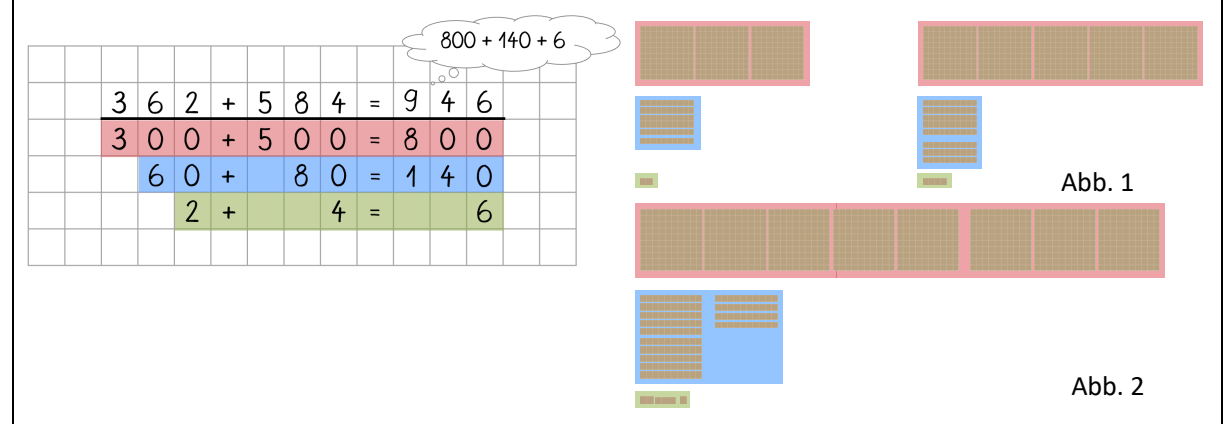

Mit dem Würfelmaterial werden beide Summanden separat gelegt, wobei die einzelnen Stellenwerte durch die entsprechende Anzahl an Materialelementen (Hunderterplatten, Zehnerstangen, Einerwürfel) repräsentiert werden (Abb. 1). Anschließend werden die gleiche Materialelemente (z.B. alle Einerwürfel) zusammengelegt, um die Teilrechnungen zu veranschaulichen (Abb. 2). Um die Gesamtsumme zu ermitteln, wird die Gesamtmenge des Würfelmaterials betrachtet.

#### **Subtraktion**

Der Minuend und der Subtrahend werden in ihre Stellenwerte zerlegt. Die einzelnen Werte jedes Stellenwertes des Subtrahenden werden von den entsprechenden Werten des Stellenwertes des Minuenden subtrahiert (H – H, Z – Z, E – E). Die dabei entstandenen Teilergebnisse werden schließlich zum Gesamtergebnis addiert (Ergebnis H + Ergebnis Z + Ergebnis E).

Dabei kann es zu Schwierigkeiten kommen, wenn Stellenwerte im Minuenden kleiner als im Subtrahenden sind, da hierbei negative Teilergebnisse entstehen. In solchen Fällen werden die entsprechenden Teilergebnisse mit einem vorangestellten Minuszeichen notiert, um zu verdeutlichen, dass dieser Wert später noch subtrahiert, und nicht wie die anderen Werte addiert, werden muss.

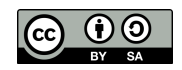

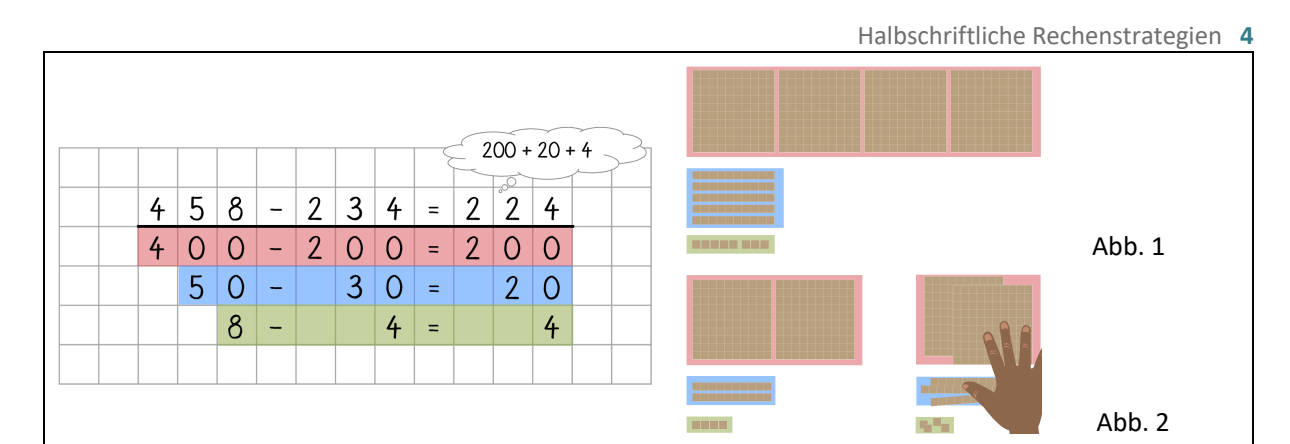

Mit dem Würfelmaterial wird zunächst der Minuend gelegt, wobei die einzelnen Stellenwerte durch die entsprechenden Materialelemente (Hunderterplatten, Zehnerstangen, Einerwürfel) veranschaulicht werden (Abb. 1). Nun wird bei jedem Stellenwert die Menge des Materials weggenommen oder abgedeckt, die entsprechend der Werte im Subtrahenden subtrahiert werden muss (Abb. 2). Um die Differenz zu erhalten, werden alle übriggebliebenen Materialelemente zusammengelegt und somit addiert.

#### **Multiplikation**

Der Multiplikator (1. Faktor) und der Multiplikand (2. Faktor) werden in ihre Stellenwerte zerlegt. Nun muss jeder Stellenwert des einen Faktors mit jedem Stellenwert des anderen Faktors multipliziert werden (Z ∙ Z, Z ∙ E, E ∙ Z, E ∙ E). Die dabei entstandenen Teilergebnisse müssen schließlich zum Gesamtergebnis addiert werden.

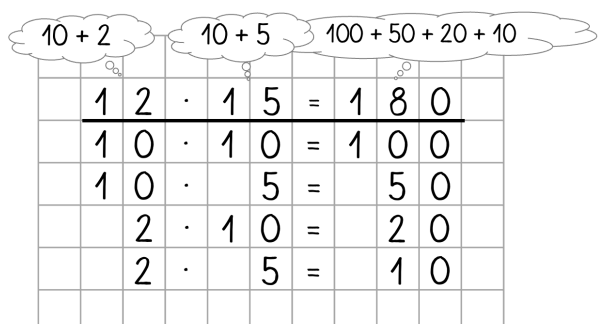

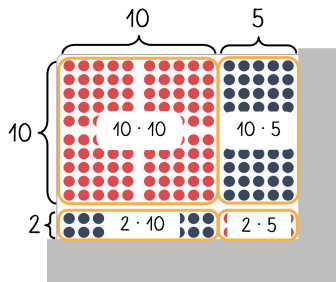

Am Punktefeld wird der Abdeckwinkel so gelegt, dass die Anzahl an Zeilen dem Multiplikator und die Anzahl an Spalten dem Multiplikanden entspricht. Die einzelnen Teilaufgaben und -ergebnisse sowie das Gesamtergebnis werden durch die entsprechende Unterteilung des Punktefelds sichtbar.

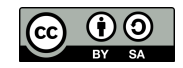

#### **Division**

Bei der Division ist die Strategie "Stellenweise" nicht nutzbar. Würden Dividend und Divisor in ihre Stellenwerte zerlegt und diese analog zur Multiplikation miteinander verrechnet werden, würde bei der Addition aller Teilergebnisse ein falsches Ergebnis entstehen (siehe Rechnung rechts). Dies liegt daran, dass die Gesamtmenge doppelt zerlegt (die 84 wird insgesamt zweimal geteilt) und mit verschiedenen Gruppengrößen gerechnet wird (zunächst wird die 84 durch 10 dividiert und danach unabhängig von der vorherigen

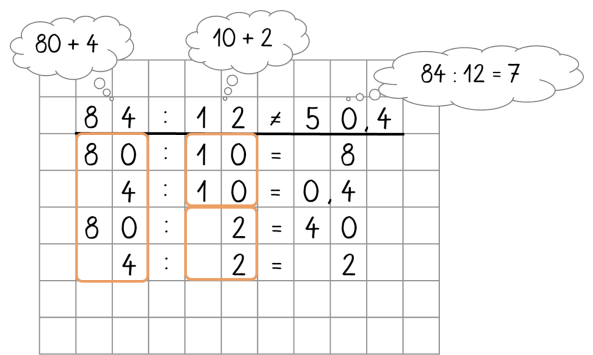

Rechnung ein weiteres Mal durch 2). Bei der Addition der Teilergebnisse würde somit die Anzahl der 10er-Gruppen und die Anzahl der 2er-Gruppen, in die sich 84 zerlegen lässt, addiert werden. Dies entspricht aber insgesamt nicht der Anzahl der 12er-Gruppen, in die sich 84 zerlegen lässt.

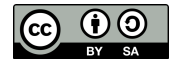

### **Schrittweise**

Im Gegensatz zum stellenweisen Rechnen wird beim schrittweisen Rechnen **nur eine der beiden Ausgangszahlen zerlegt**, wobei sich die Zerlegung nicht zwingend an den Stellenwerten orientieren muss. Während bei der Addition und Multiplikation frei gewählt werden kann, welcher Wert zerlegt wird, ist bei der Subtraktion und Division festgelegt, dass der Subtrahend bzw. der Dividend zerlegt werden muss.

#### **Addition**

Einer der beiden Summanden wird zerlegt, wobei je nach Zahlwerten und Aufgabe entschieden werden kann, welcher Summand sich besser eignet. Auch die Zerlegung dieses Summanden kann frei gewählt werden, z.B. können glatte Stellenwerte als Teilsummanden (Beispiel 1) genutzt werden oder die Teilsummanden werden so gewählt, dass bei der Addition der Teilsummanden zum anderen Summanden glatte Zwischenergebnisse entstehen (Beispiel 2). Der zerlegte Summand wird schrittweise zum anderen Summanden addiert, wobei die Teilergebnisse jeweils den Ausgangswert der nächsten Teilaufgabe darstellen. Das Ergebnis der letzten Teilrechnung stellt gleichzeitig das Gesamtergebnis dar.

#### **Beispiel 1**

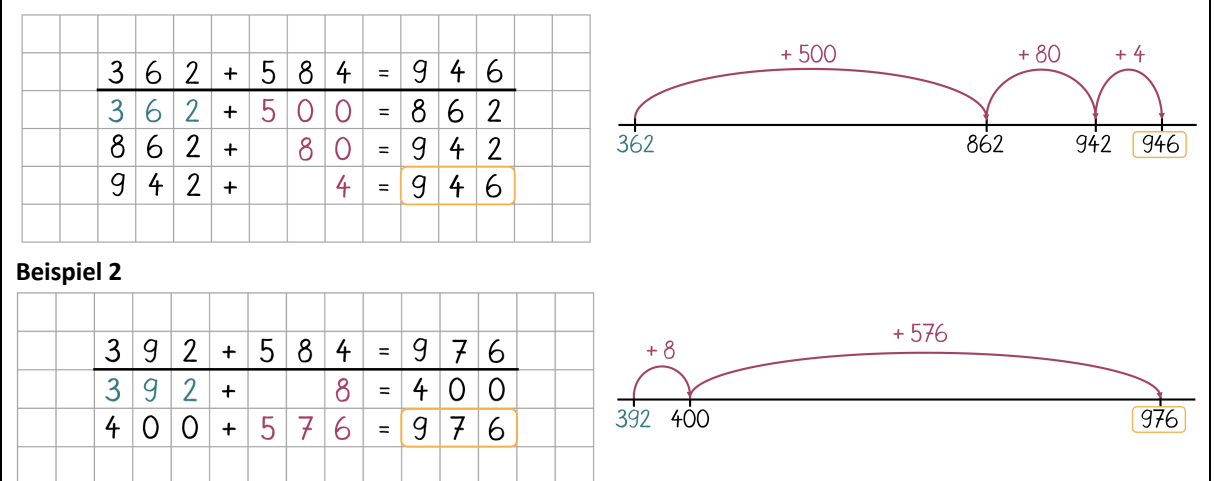

Am Rechenstrich werden die einzelnen Teilaufgaben durch die Bögen dargestellt, wobei erkennbar ist, dass die Teilergebnisse der Ausgangswert der nächsten Aufgabe sind und das Gesamtergebnis am Ende ablesbar ist.

#### **Subtraktion**

Der Subtrahend wird additiv in kleinere Teilwerte zerlegt. Die Teilsubtrahenden können frei gewählt werden. Es können z.B. glatte Stellenwerte als Teilsubtrahenden genutzt werden oder die Teilsubtrahenden werden so gewählt, dass glatte Zwischenergebnisse entstehen (siehe Aufgabenbeispiel unten: 36 und 150 als Teilsubtrahenden). Anschließend werden die Teilsubtrahenden schrittweise vom Minuenden subtrahiert, wobei die Teilergebnisse jeweils den Ausgangswert der nächsten Teilaufgabe darstellen. Das Ergebnis der letzten Teilrechnung stellt gleichzeitig das Gesamtergebnis dar.

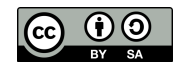

#### Halbschriftliche Rechenstrategien **7**

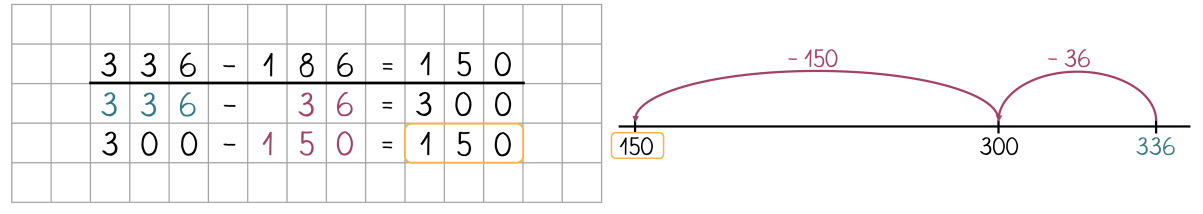

Am Rechenstrich wird der Minuend als Startwert eingetragen. Die Bögen stellen den zerlegten Subtrahenden dar. Das Gesamtergebnis lässt sich am Ende des letzten Bogens ablesen.

#### **Multiplikation**

Einer der beiden Faktoren wird additiv zerlegt. Hier kann je nach Aufgabe entschieden werden, welcher Faktor sich besser eignet. Auch die Zerlegung des gewählten Faktors kann frei gewählt werden. Meist bietet es sich an, glatte Stellenwerte als Teilfaktoren zu wählen. Anders als bei Addition und Subtraktion wird nicht mit dem Zwischenergebnis weitergerechnet, sondern die Teilwerte des zerlegten Faktors werden schrittweise mit dem anderen Faktor multipliziert, um schließlich die Teilergebnisse zum Gesamtprodukt zu addieren.

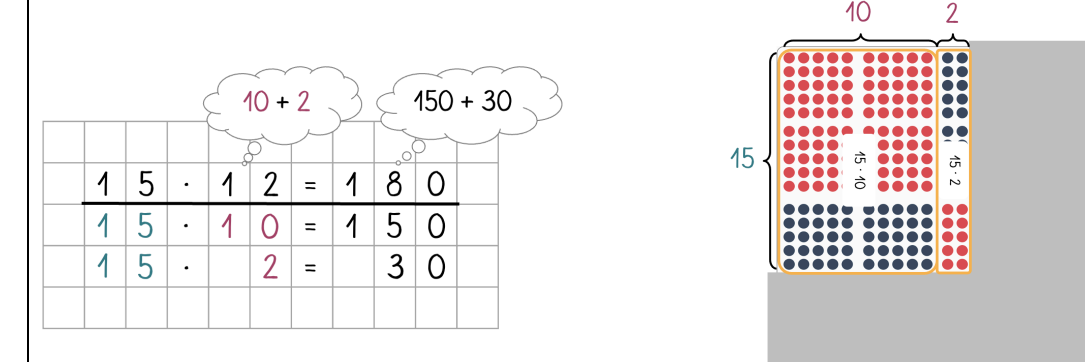

Am Hunderterfeld wird der Abdeckwinkel so gelegt, dass die Anzahl an Zeilen dem ersten Faktor und die Anzahl an Spalten dem zweiten Faktor entspricht. Die einzelnen Teilaufgaben und -ergebnisse sowie das Gesamtergebnis werden durch die entsprechende Unterteilung des Punktefelds sichtbar.

#### **Division**

Der Dividend wird in kleinere Teilwerte zerlegt. Hier kann je nach Aufgabe entschieden werden, welche Zerlegung sich eignet, um möglichst einfache Teilrechnungen zu erhalten. Die einzelnen Teildividenden werden nun jeweils durch den Divisor geteilt. Für das Gesamtergebnis müssen die Teilergebnisse addiert werden.

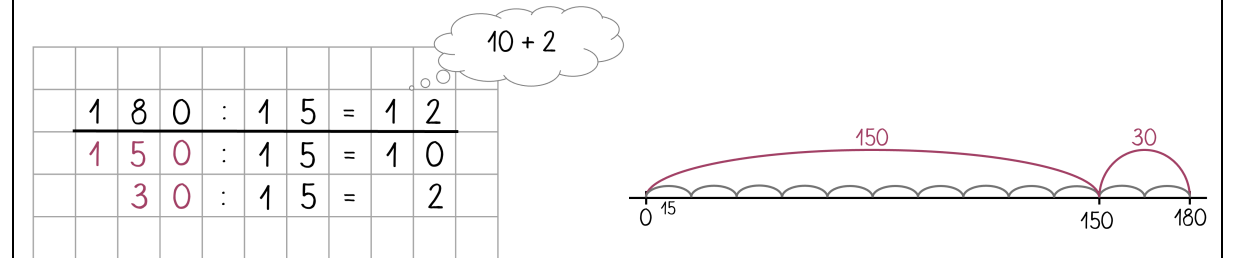

Am Rechenstrich wird die Gesamtlänge bis zum Dividenden (also von 0 bis 180) in kleinere Abschnitte eingeteilt, die jeweils mit Bögen der Länge des Divisors (hier 15) ausgelegt werden. Das Gesamtergebnis wird durch die Gesamtanzahl an Bögen mit der Länge des Divisors angegeben.

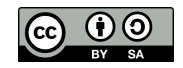

## **Hilfsaufgabe**

Bei Hilfsaufgaben werden **Aufgaben geschickt verändert**, indem Zahlbeziehungen genutzt werden. Wichtig hierbei ist, dass Veränderungen **am Ende wieder ausgeglichen** werden müssen, um das korrekte Ergebnis zu erhalten. Hilfsaufgaben bieten sich besonders an, wenn die Ausgangszahlen in der Nähe von glatten Stellenwerten liegen, andere benachbarte Zahlen eine einfachere Rechnung ermöglichen oder das Ergebnis nah an einem glatten Stellenwert liegt.

#### **Addition**

Bei der Addition bietet sich eine Hilfsaufgabe besonders dann an, wenn ein Summand in der Nähe eines glatten Stellenwerts liegt. Es wird zunächst der nahegelegene glatte Stellenwert zum anderen Summanden addiert (im Beispiel 300). Um das Gesamtergebnis zu erhalten, muss im nächsten Schritt die Differenz des ursprünglichen Summanden und des stattdessen addierten Werts subtrahiert (wenn der addierte Wert größer als der Ausgangssummand ist) oder addiert werden (wenn der addierte Wert niedriger als der Ausgangssummand ist).

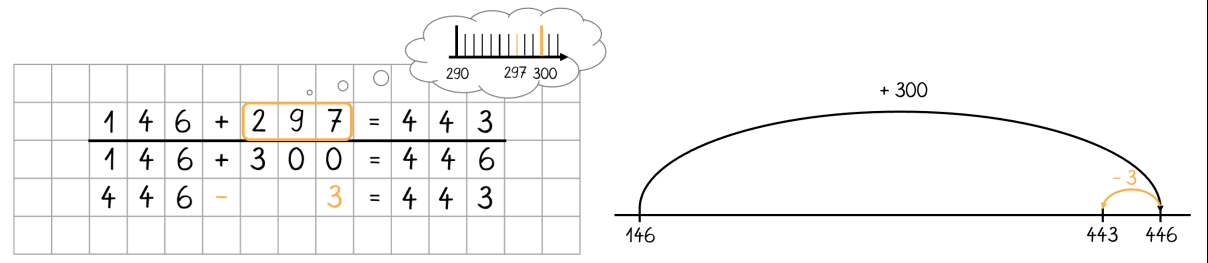

Am Rechenstrich wird zunächst ein Bogen für die einfacher zu rechnende Aufgabe eingezeichnet. Mithilfe des zweiten kleineren Bogens wird die Veränderung des ursprünglichen Summanden ausgeglichen, sodass das Ergebnis der Ausgangsaufgabe erreicht wird.

#### **Subtraktion**

Bei der Subtraktion bietet sich ebenfalls eine Hilfsaufgabe an, wenn der Minuend oder der Subtrahend in der Nähe eines glatten Stellenwerts liegt. Es wird entweder ausgehend von einem veränderten Minuenden gerechnet oder ein veränderter Subtrahend subtrahiert. Nachdem die Hilfsaufgabe gelöst wurde, muss die Differenz des Minuenden bzw. Subtrahenden und des stattdessen genutzten Werts im nächsten Schritt subtrahiert oder addiert werden, um das Gesamtergebnis zu erhalten – je nachdem, ob der gewählte Wert größer oder kleiner als Ausgangswert ist:

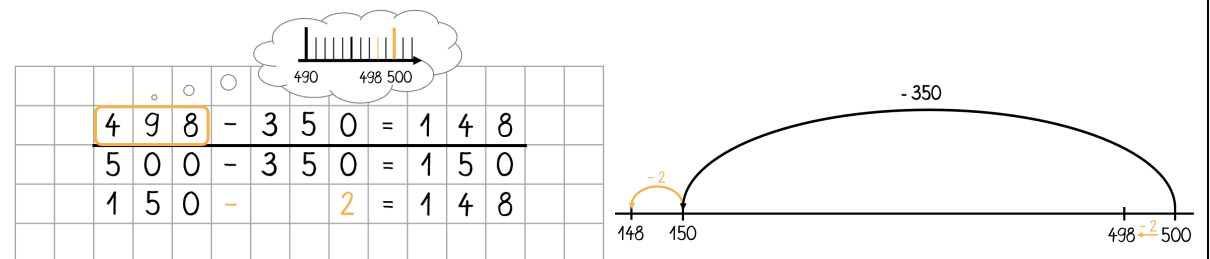

Wird der Minuend verändert, muss am Rechenstrich der Startpunkt angepasst werden (Start bei 500 statt bei 498). Nun wird der ursprüngliche Subtrahend (hier 350) subtrahiert. Ausgehend von dem Ergebnis muss ein zweiter Bogen eingezeichnet werden, der die Veränderung des Startpunkts ausgleicht (da der Minuend um 2 größer als der Subtrahend war, müssen noch 2 abgezogen werden).

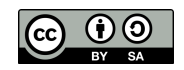

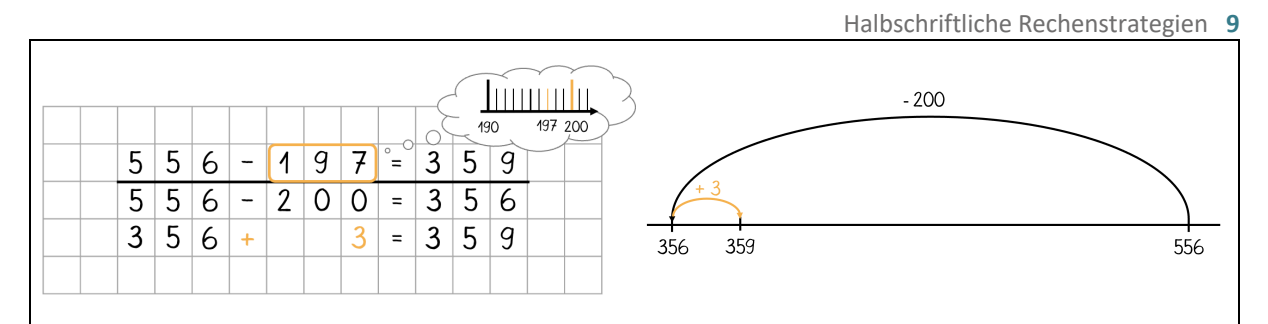

Wird der Subtrahend verändert, dient der ursprüngliche Minuend als Startpunkt. Ausgehend davon wird ein Bogen mit der Länge des veränderten Subtrahenden eingezeichnet. Um das Ergebnis anzupassen, wird ausgehend von dem Ergebnis ein zweiter Bogen eingezeichnet, der die Veränderung des Subtrahenden ausgleicht.

#### **Multiplikation**

Liegt ein Faktor in der Nähe eines Werts, der die Rechnung erleichtert (z.B. ein glatter Stellenwert oder eine einfache/automatisierte Aufgabe), bietet sich eine Hilfsaufgabe an. Der entsprechende Wert wird zunächst als Faktor in der Hilfsaufgabe genutzt. Die Abweichung des Produkts der Ausgangsaufgabe und der stattdessen gerechneten Aufgabe muss im nächsten Schritt ausgeglichen, also subtrahiert oder addiert werden, je nachdem, ob der stattdessen genutzte Faktor größer oder kleiner als der Ausgangsfaktor ist (im Beispiel ein 25er zu wenig, deswegen 100 + 25 als Korrektur).

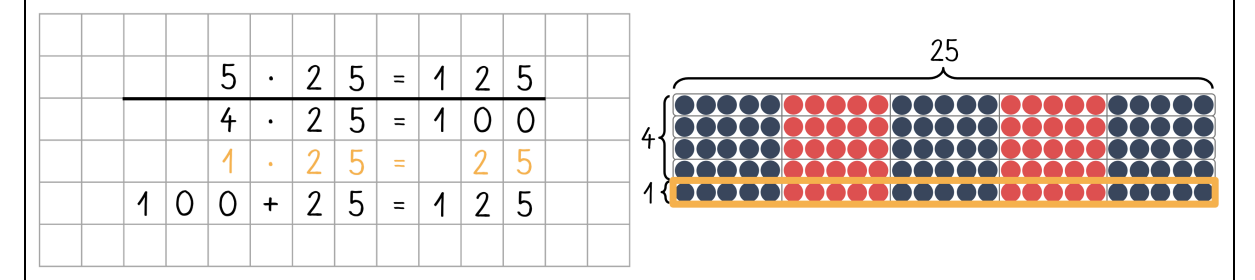

Legt man die Aufgabe mit Punktestreifen, gibt der Multiplikator (1. Faktor) die Anzahl der Punktestreifen und der Multiplikand (2. Faktor) die Länge der Punktestreifen an. Wird der Multiplikator verändert, so werden entsprechend mehr oder weniger Punktestreifen gelegt, als die Ursprungsaufgabe vorgibt. Die Punktestreifen, die noch fehlen bzw. zu viel sind, müssen anschließend hinzugefügt bzw. weggenommen werden.

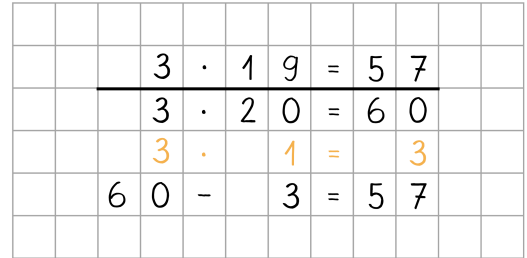

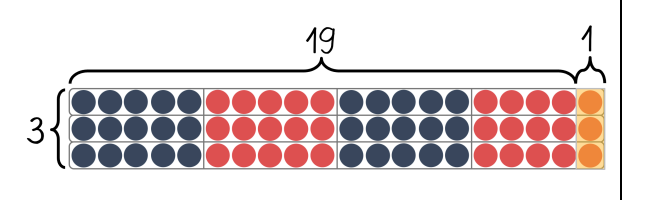

Wenn der zweite Faktor verändert wird, werden größere oder kleinere Streifen gelegt, als die Ursprungsaufgabe verlangt. Für die anschließende Anpassung des Ergebnisses müssen die Streifen entweder verlängert (durch Hinzulegen) oder gekürzt (durch Abdecken) werden. Im Beispiel werden als Hilfsaufgabe drei Punktestreifen der Länge 20 statt der Länge 19 (Ausgangsaufgabe) gelegt. Die Streifen sind also jeweils um einen Punkt zu kurz. Um das Ergebnis der Ausgangsaufgabe aus der Hilfsaufgabe zu ermitteln, muss bei jedem der drei Streifen ein Punkt entfernt, das Ergebnis der Hilfsaufgabe also um 3 (drei Einer) verringert werden.

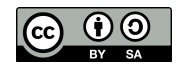

#### **Division**

Liegt der Dividend in der Nähe eines Werts, der die Rechnung erleichtert (im Beispiel ist 80 : 4 einfacher als 76 : 4), bietet sich eine Hilfsaufgabe an. Es wird zunächst die einfachere Aufgabe gelöst. Die durch die Veränderung entstandene Abweichung des Quotienten muss im nächsten Schritt ausgeglichen werden. Je nachdem, ob der stattdessen genutzte Dividend größer oder kleiner als der Ausgangswert ist, muss der Unterschied somit subtrahiert oder addiert werden (im Beispiel wird der Dividend im Vergleich zur Ausgangsaufgabe um 4 vergrößert, im Ergebnis der Hilfsaufgabe 80 : 4 ist also **ein** 4er mehr enthalten, als im Ergebnis der Ausgangsaufgabe, deswegen muss 20 **– 1** als Ausgleich berechnet werden).

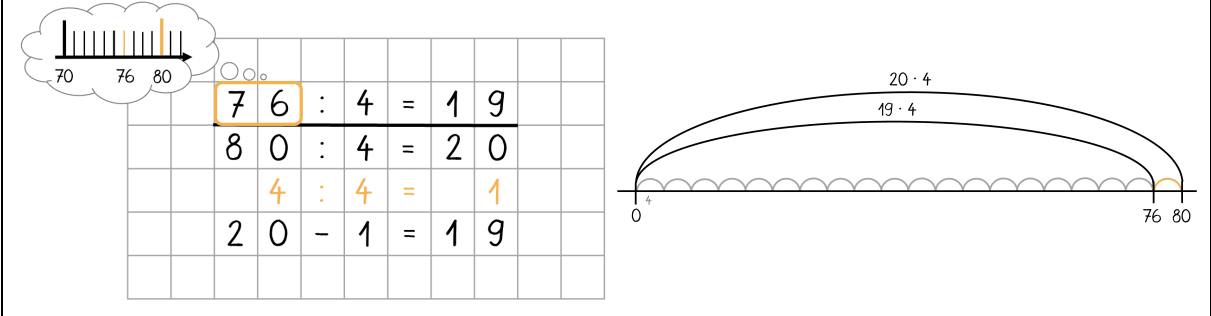

Am Rechenstrich wird der gewählte Dividend eingezeichnet und mit Sprüngen der Länge des Divisors ausgemessen. Die Anzahl an Sprüngen entspricht dem Quotienten der Hilfsaufgabe. Um das Ergebnis anzupassen, muss zurück- oder weitergesprungen werden, bis der ursprüngliche Dividend erreicht wird (im Beispiel muss also **ein** Bogen zurückgesprungen werden).

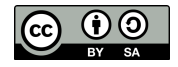

## **Vereinfachen**

Wie bei der Hilfsaufgabe wird auch beim Vereinfachen die **Aufgabe** so abgewandelt, dass sie sich einfacher lösen lässt. Allerdings werden hier beide Ausgangswerte **mithilfe der Konstanzgesetze** gegen- bzw. gleichsinnig verändert, sodass ein anschließender Korrekturschritt entfällt und das Ergebnis der vereinfachten Aufgabe direkt dem Endergebnis entspricht.

Die jeweilige Rechenoperation gibt vor, ob die Ausgangswerte gegen- oder gleichsinnig verändert werden. Welcher Wert sich für die Veränderung der Summanden anbietet, hängt von den Ausgangswerten ab.

#### **Addition**

Beide Summanden werden gemäß des Konstanzgesetzes der Summe **gegensinnig** (denn dabei verändert sich bei der Addition das Ergebnis der Aufgabe nicht) um denselben Wert verändert, damit z.B. glatte Stellenwerte bei einem oder beiden Summanden entstehen. Wird ein Wert zu einem Summanden addiert, muss er vom anderen Summanden subtrahiert werden (im Beispiel 1. Summand +6, 2. Summand –6). Das Ergebnis der veränderten Aufgabe entspricht somit dem Ergebnis der Ausgangsaufgabe und kann direkt übertragen werden.

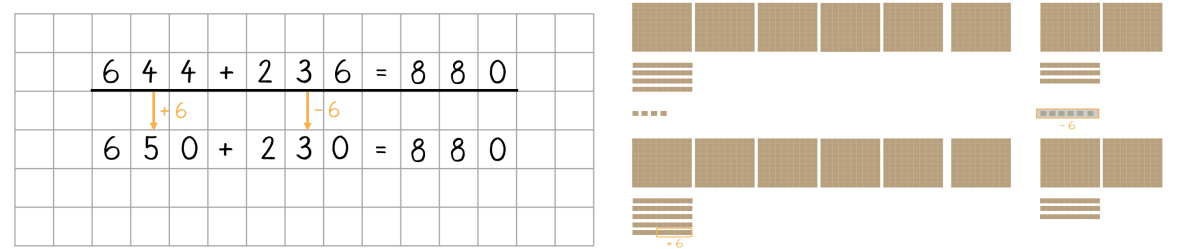

Beim Würfelmaterial wird die Vereinfachung veranschaulicht, indem Materialelemente entsprechend der gewählten Veränderung vom einen zum anderen Summanden verschoben werden. Durch die Verschiebung des Materials ändern sich zwar die Werte der Summanden, die Gesamtmenge des Materials (also die Summe) wird jedoch nicht verändert. Somit wird die Konstanz des Ergebnisses sichtbar.

#### **Subtraktion**

Minuend und Subtrahend werden gemäß des Konstanzgesetzes der Differenz **gleichsinnig** (denn dabei verändert sich bei der Subtraktion das Ergebnis nicht) um denselben Wert verändert (im Beispiel Minuend –13, Subtrahend –13). Das Ergebnis der veränderten Aufgabe entspricht somit auch dem Ergebnis der Ausgangsaufgabe.

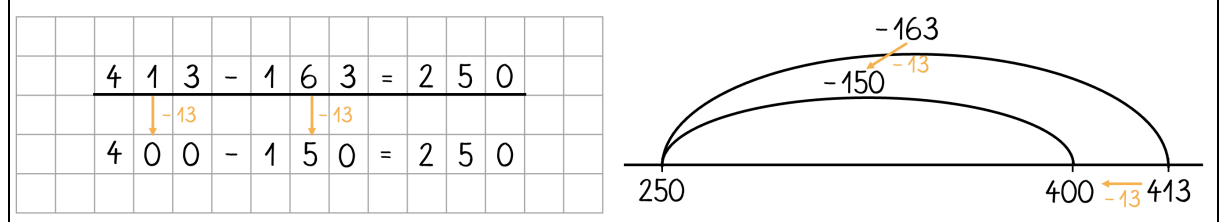

Am Rechenstrich wird der Minuend als Startwert und der Subtrahend als Bogen eingezeichnet. Das Ergebnis, also die Differenz zwischen Minuenden und Subtrahend, liegt am anderen Ende des Bogens. Beim Vereinfachen der Aufgabe wird der Minuend um einen bestimmten Wert verändert (im Beispiel um 13 verringert). Da die Länge des Bogens um den gleichen Wert verändert wird wie der Minuend (hier also ebenfalls um 13 verkürzt), bleibt die Differenz konstant (von der um 13 kleineren Zahl wird eine ebenfalls um 13 kleinere Zahl abgezogen).

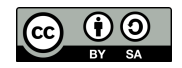

#### **Multiplikation**

Beide Faktoren werden gemäß des Konstanzgesetzes des Produkts **gegensinnig** (denn dabei verändert sich bei der Multiplikation das Ergebnis nicht) um denselben Wert verändert. Wird ein Faktor mit dem gewählten Wert multipliziert, muss der andere Faktor durch denselben Wert dividiert werden (im Beispiel 1. Faktor:2, 2. Faktor ·2). Das Ergebnis der vereinfachten Aufgabe entspricht somit dem Ergebnis der Ausgangsaufgabe.

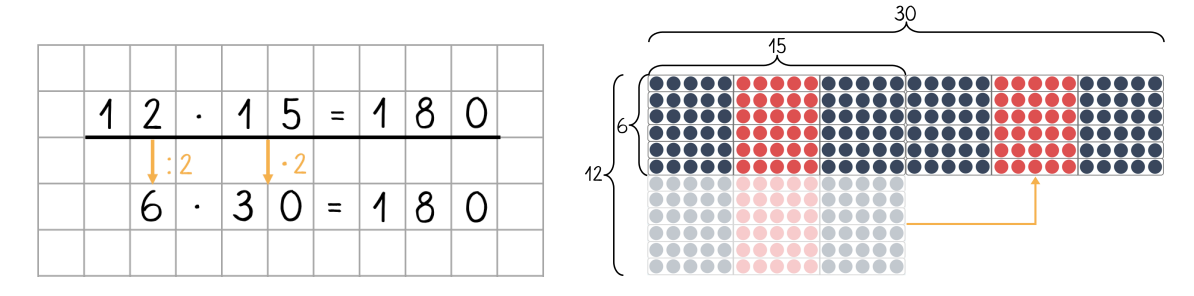

Dieser Zusammenhang kann durch die Umstrukturierung von Punktestreifen verdeutlicht werden. Die ursprüngliche Aufgabe wird durch zwölf 15er-Streifen dargestellt. Nun werden gleichzeitig der erste und zweite Faktor verändert: Der erste Faktor wird halbiert. Dies bedeutet, dass die Anzahl an Streifen halbiert wird. Es werden also sechs 15er-Streifen weggenommen und rechts neben die übrigen sechs 15er-Streifen verschoben. Dies entspricht der Verdopplung des zweiten Faktors (aus den sechs liegen gebliebenen 15er-Streifen werden sechs 30er-Streifen). Die neuen Kantenlängen entsprechen nun der Hälfte des einen und dem Doppelten des anderen Faktors. Da die Punktestreifen lediglich verschoben, ihre Anzahl also nicht verändert wurde, hat sich die Gesamtmenge an Punkten nicht verändert (Konstanz des Produkts).

#### **Division**

Der Dividend und der Divisor werden gemäß des Konstanzgesetzes des Quotienten gleichsinnig um denselben Wert verändert. Wird der Dividend mit einem bestimmten Wert multipliziert, muss auch der Divisor mit dem entsprechenden Wert multipliziert werden. Gleiches gilt für die Division von Dividend und Divisor durch einen bestimmten Wert (im Beispiel Dividend :3, Divisor :3). Das Ergebnis der veränderten Aufgabe entspricht dem Ergebnis der Ausgangsaufgabe.

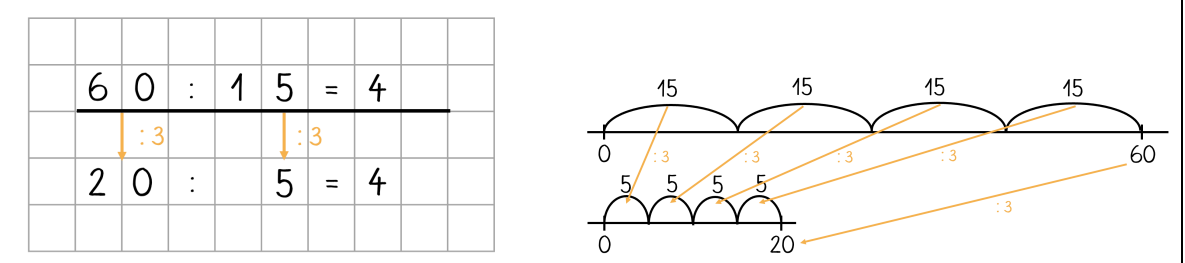

Am Rechenstrich wird die Länge des Dividenden durch Sprünge der Länge des Divisors ausgemessen. Die Anzahl an Sprüngen entspricht dem Quotienten. Da sowohl der Dividend, also die Strecke auf dem Rechenstrich (im Beispiel 60), als auch die einzelnen Sprünge (im Beispiel 15) nun auf ein Drittel ihrer Länge gekürzt werden, bleibt die Anzahl der Bögen konstant und das Ergebnis das gleiche.

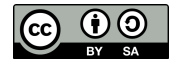

Halbschriftliche Rechenstrategien **13**

## **Literatur**

Götze, Daniela; Selter, Christoph; Zannetin, Elena (2019): Das Kira-Buch: Kinder rechnen anders. Verstehen und Fördern im Mathematikunterricht. 1. Auflage. Stuttgart, Hannover: Klett Kallmeyer.

Krauthausen, Günter; Scherer, Petra (2007): Einführung in die Mathematikdidaktik. 3. Auflage. Heidelberg, Elsevier: Spektrum Akad. Verlag.

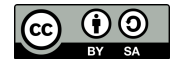